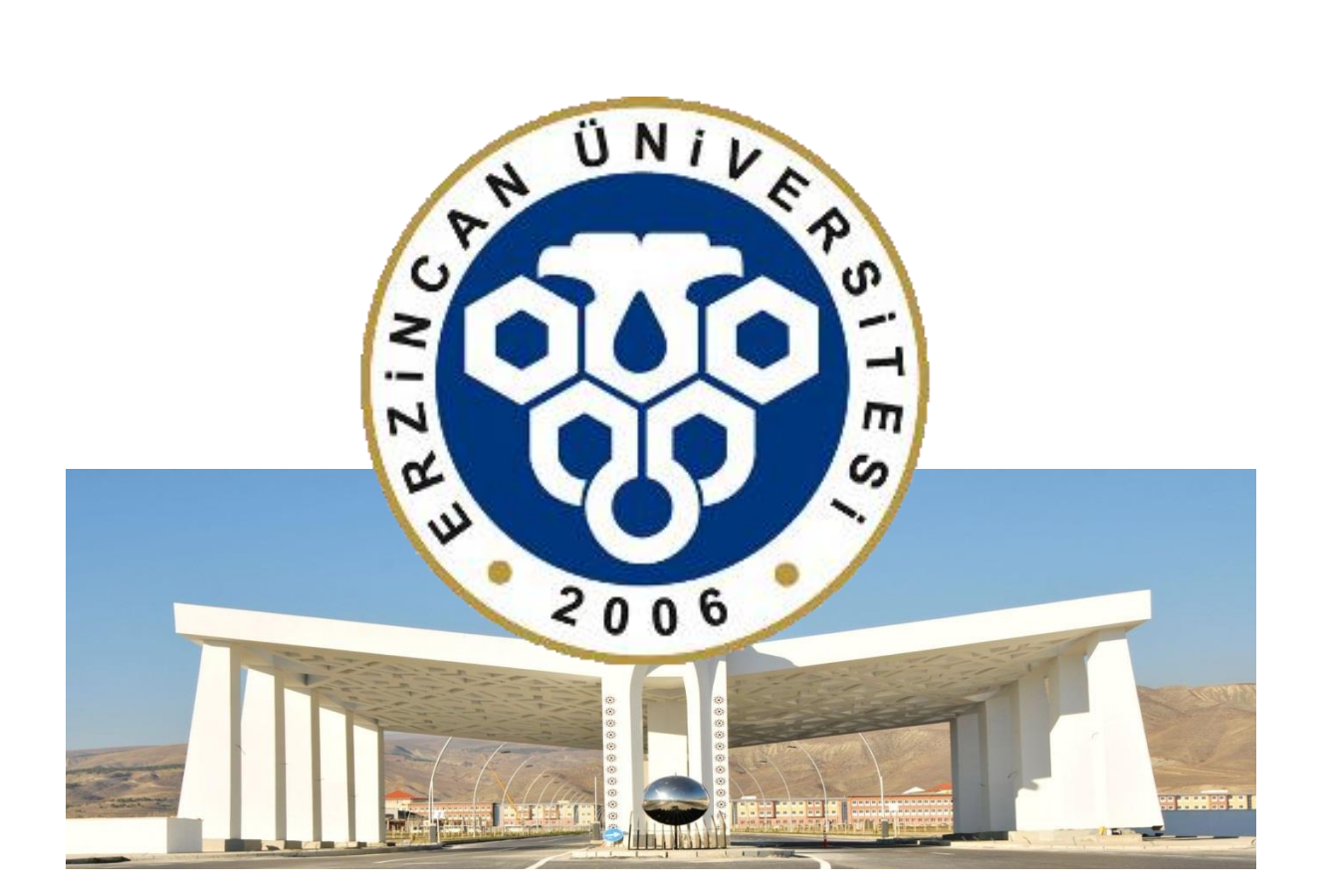

# **ERZİNCAN ÜNİVERSİTESİ**

# ANADOLU'DA BİR DÜNYA ÜNİVERSİTESİ

## **DERS KAYIT KILAVUZU**

**SON GÜNCELLEME:** 30.01.2017 / 14:00

# **İÇİNDEKİLER**

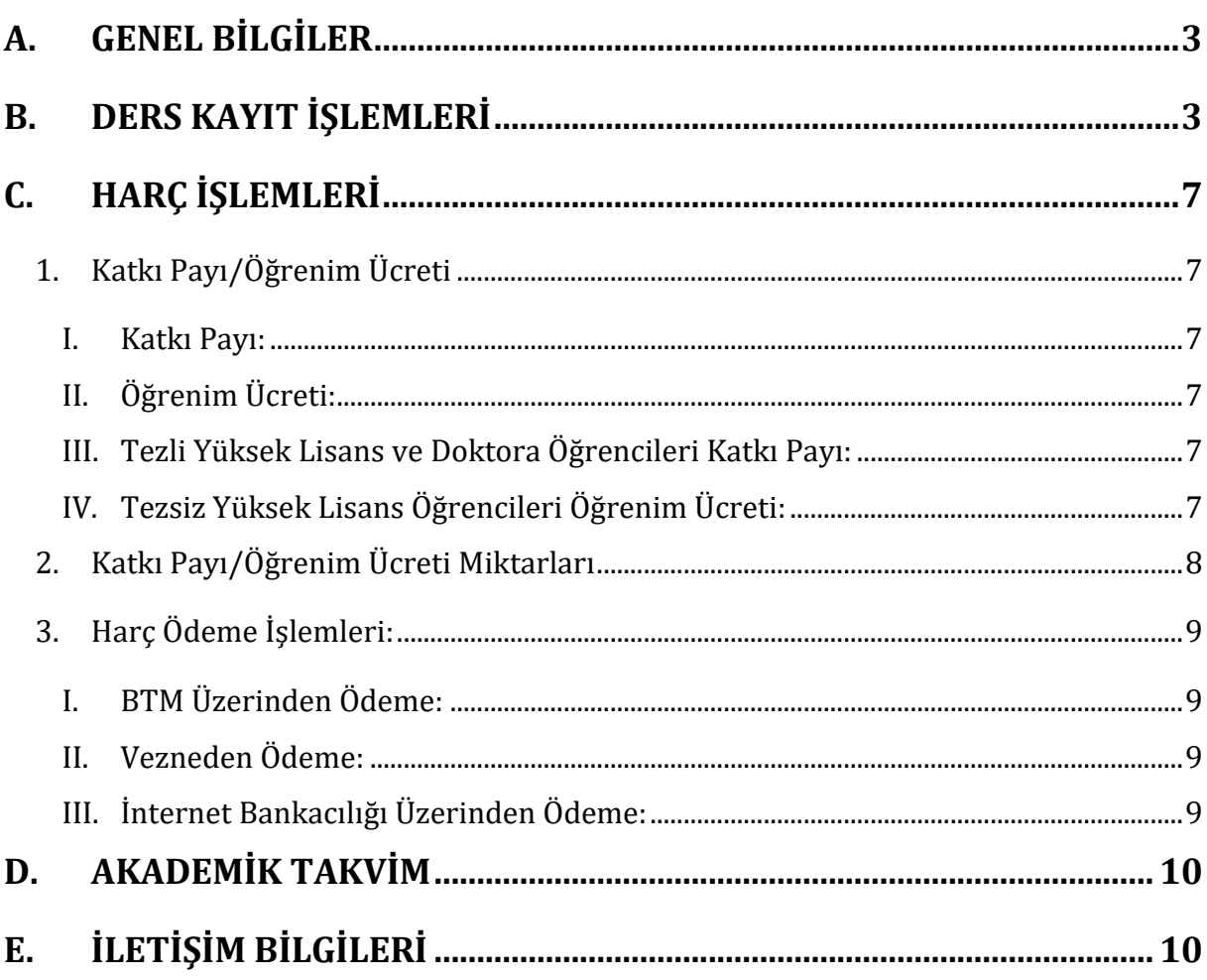

Ē,

### <span id="page-2-0"></span>**A. GENEL BİLGİLER**

- Ders kayıt işlemleri **30.01.2017-05.02.2017** tarihleri arasında yapılacaktır.
- Ders kayıt işleminizi **[http://ubs.erzincan.edu.tr](http://ubs.erzincan.edu.tr/)** adresinden Öğrenci İşleri Otomasyon Sistemine giriş yaparak gerçekleştirebilirsiniz.
- Eğitim-Öğretim/Dersler **06.02.2017** tarihi itibariyle başlayacaktır.
- Tüm öğrenci harçları **Halkbank** aracılığı ile öğrenci numarası kullanarak yatırılmaktadır.
- Katkı payı/öğrenim ücretini ödeyen ve ders alma işlemi danışman onayı ile elektronik ortamda tamamlayan öğrencinin kaydı yenilenmiş sayılır. *(Normal süreyi aşmayan 1. Öğretim öğrencileri katkı payı ödemeyecektir.)*
- Öğrenciler, ders kayıtları ile ilgili değişiklik taleplerini ve itirazlarını ders ekle/çıkar *(06.02.2017-10.02.2017)* süresi içerisinde ilgili birimlere yaparlar. Süresi içerisinde başvuru yapmayan öğrencilerin elektronik ortamda tamamlanan ders kayıtları geçerlidir

#### <span id="page-2-1"></span>**B. DERS KAYIT İŞLEMLERİ**

*1.* Öğrenci İşleri Otomasyon Sistemine kullanıcı adı ve şifrenizle giriş yapınız. *(Şifrenizi unuttuysanız "Şifremi Unuttum" bağlantısını kullanabilir veya öğrencisi olduğunuz birimin öğrenci işlerinden şifrenizi sıfırlatabilirsiniz. )*

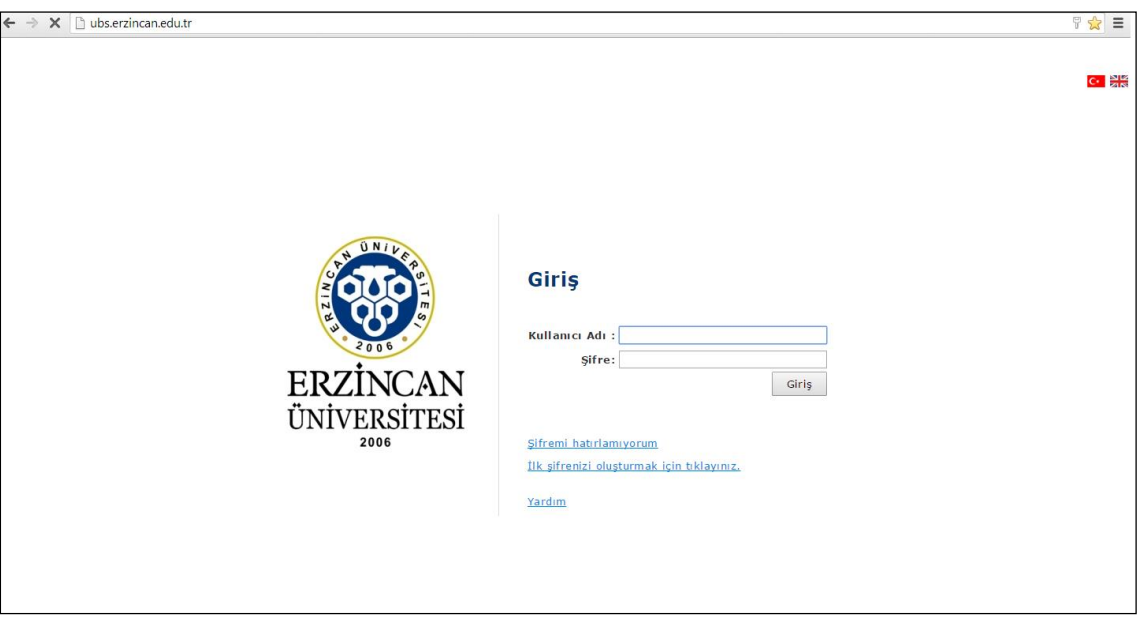

*Resim 1- Kullanıcı Giriş Sayfası*

**2.** Sisteme giriş yaptıktan sonra menüde bulunan *"Kayıt Yenileme (Ders Seçme) İşlemleri"* bağlantısı tıklanarak ders seçimi yapılacak olan sayfaya erişim sağlayınız.

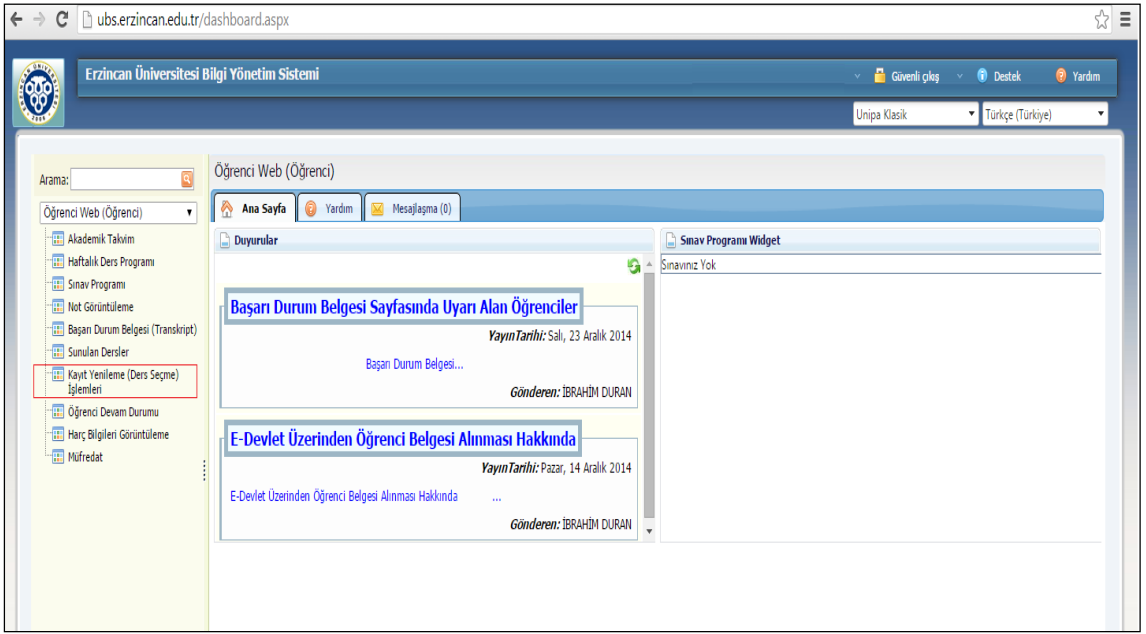

*Resim 2- Kayıt Yenileme (Ders Seçme) İşlemleri*

**3.** Açılan Kayıt Yenileme (Ders Seçme) İşlemleri ekranında *"Açılan Dersler"* sekmesine girerek seçebileceğiniz dersleri görebilir ve aynı ekrandan kayıt yaptırmak istediğiniz dersleri seçerek *"Seçilen Derslere Ekle"* butonu vasıtasıyla ders seçim işlemini tamamlayabilirsiniz.

|                                                                                                    | Xayıt Yenileme (Ders Seçme) İşlemleri - Mozilla Firefox<br>$\Box$              |                       |                              |                         |                         |                                  |                   |                                                                             |                                                           |                                 |                                |  |
|----------------------------------------------------------------------------------------------------|--------------------------------------------------------------------------------|-----------------------|------------------------------|-------------------------|-------------------------|----------------------------------|-------------------|-----------------------------------------------------------------------------|-----------------------------------------------------------|---------------------------------|--------------------------------|--|
| Uubs.erzincan.edu.tr/Ogrenci/Ogr0208/AcilanDersler.aspx                                                                    |                                                                                |                       |                              |                         |                         |                                  |                   |                                                                             |                                                           |                                 |                                |  |
|                                                                                                    | <b>6</b> Kayıt Yenileme (Ders Seçme) İşlemleri                                 |                       |                              |                         |                         |                                  |                   |                                                                             |                                                           |                                 | OGR.0208-01                    |  |
|                                                                                                    |                                                                                |                       |                              |                         |                         |                                  |                   |                                                                             | Mesaj Gönder                                              |                                 |                                |  |
| Öğrenci No - Adı Soyadı                                                                                                    |                                                                                |                       |                              |                         |                         |                                  |                   |                                                                             |                                                           |                                 |                                |  |
| Program : Hukuk Fakültesi/Hukuk/Hukuk                                                                                      |                                                                                |                       |                              |                         |                         |                                  |                   |                                                                             |                                                           |                                 |                                |  |
| Danışman:                                                                                                    |                                                                                |                       | Harc Borg: 158,00            |                         |                         | Kayıtlanma Yıl/Dönem: 2014/Bahar |                   |                                                                             |                                                           |                                 |                                |  |
|                                                                                                    |                                                                                | Sinifi/Yariyili: 4/8  |                              |                         |                         |                                  | GANO: 2.50 - 2.47 | Ders Ücreti :0                                                              |                                                           | Almabilecek Maksimum Kredi : 32 |                                |  |
|                                                                                                    |                                                                                | Alınan Kredi : 155    |                              |                         |                         | <b>Tamamlanan Kredi: 155</b>     |                   | Toplam Tutar: 158.00                                                        |                                                           |                                 | Kayıtlanma Aşaması : Seçim Yok |  |
|                                                                                                    | Seçilen Dersler                                                                | <b>Acılan Dersler</b> | Ders Programi                |                         |                         |                                  |                   |                                                                             |                                                           |                                 |                                |  |
|                                                                                                    | Seçilenleri Ekle                                                               |                       |                              |                         |                         | Dönem Müfredatı                  |                   | Seçmeli ders grubu altındaki dersleri seçmek için "+" simgesine tıklayınız. |                                                           |                                 |                                |  |
|                                                                                                    |                                                                                |                       |                              |                         |                         |                                  |                   | Grup:   1 - Yrd. Doc. Dr. BURHAN CANER HACIOGLU<br>긔                        |                                                           |                                 |                                |  |
|                                                                                                    | $\overline{v}$ 402                                                             | Ceza Usul Hukuku II   |                              | $\overline{\mathbf{3}}$ | $\overline{4}$          | $\bullet$                        | Uyg:              |                                                                             | (Müfredat Dönemi: 8)                                      |                                 | Dis Brm. Ders ile Değiştir     |  |
|                                                                                                    | $\nabla$ 404                                                                   | Genel Kamu Hukuku II  |                              | $\overline{2}$          | 3                       | $\mathbf{0}$                     | Uyg:              | Grup: 1 - Doc. Dr. MUHAMMET EMIN RUHI<br>$\overline{ }$                     | Müfredat Dönemi: 8)                                       |                                 | Dış Brm. Ders ile Değiştir     |  |
|                                                                                                    | $\nabla$ 406                                                                   |                       | Milletlerarası Özel Hukuk II | $\overline{2}$          | $\overline{\mathbf{3}}$ | $\mathbf{0}$                     | Uyg:              | Grup: 1 - Öğr. Gör. ÖZGE BÖLÜKBAŞI<br>$\overline{ }$                        | Müfredat Dönemi: 8)                                       |                                 | Dış Brm. Ders ile Değiştir     |  |
|                                                                                                    | $\nabla$ 408                                                                   | Is Hukuku II          |                              | $\overline{2}$          | $\overline{\mathbf{3}}$ | $\ddot{\phantom{0}}$             | Uyg:              | Ξ<br>Grup: 1 - Yrd. Doc. Dr. HATICE DUYGU ÖZER                              | Müfredat Dönemi: 8)                                       |                                 | Dış Brm. Ders ile Değiştir     |  |
|                                                                                                    | $\overline{v}$ 410                                                             | <b>Iflas Hukuku</b>   |                              | $\overline{2}$          | $\overline{\mathbf{3}}$ | $\mathbf{0}$                     | Uyg:              | Grup: 1 - Doc. Dr. İBRAHİM ÖZBAY<br>Ξ                                       | Müfredat Dönemi: 8)                                       |                                 | Dış Brm. Ders ile Değiştir     |  |
|                                                                                                    | $\nabla$ 412                                                                   | Kıymetli Evrak Hukuku |                              | 3                       | $\overline{4}$          | $\mathbf{0}$                     | Uyg:              | $\blacksquare$<br>Grup: 1 - Doc. Dr. SAFAK NARBAY                           | Müfredat Dönemi: 8 )                                      |                                 | Dış Brm. Ders ile Değiştir     |  |
|                                                                                                    | $\overline{\triangleright}$ 414                                                | Miras Hukuku II       |                              | $\overline{2}$          | $\overline{\mathbf{3}}$ | $\mathbf{0}$                     | Uyg:              | Grup: 1 - Doc. Dr. HAYRUNNISA ÖZDEMIR<br>$\blacksquare$                     | (Müfredat Dönemi: 8)                                      |                                 | Dış Brm. Ders ile Değiştir     |  |
|                                                                                                    | ₩ 4320,1000                                                                    | Vergi Hukuku II       |                              | $\overline{2}$          | 3                       | $\mathbf{0}$                     | Uyg:              | Grup: 1 - Yrd. Doç. Dr. ZÜLKÜF AYRANGÖL                                     | $\boxed{\blacksquare}$ R/Vergi Hukuku II - 4320.1000 (BB) |                                 | Dış Brm. Ders ile Değiştir     |  |
|                                                                                                    | $\sqrt{444.1000}$                                                              | Seçimlik Dersler 3-B  |                              | 2                       | $\overline{2}$          | $\mathbf{0}$                     |                   |                                                                             | alınabilecek ders sayısı:1 (Müfredat Dönemi: 6)           |                                 |                                |  |
|                                                                                                    | KrediEctsÜcret<br>Öğretim Üyesi<br>SeçDers Kodu Ders Adı<br>Açıklama<br>Tekrar |                       |                              |                         |                         |                                  |                   |                                                                             |                                                           |                                 |                                |  |
| ≖<br>Grup Seçiniz<br>$\blacktriangledown$<br>IM<br>Seçiniz<br>$2 \quad 0$<br>$\overline{2}$<br>314-e Sağlık Hukuku<br>Lab: |                                                                                |                       |                              |                         |                         |                                  |                   |                                                                             |                                                           |                                 |                                |  |
| Grup Seçiniz<br>$\overline{\phantom{a}}$<br>$\overline{2}$ 2 2 0<br>Seciniz<br>314-f Türk Siyasal Yasamı                   |                                                                                |                       |                              |                         |                         |                                  |                   |                                                                             |                                                           |                                 |                                |  |

*Resim 3- Derslerin Seçilmesi*

**4.** Derslerinizi seçtikten ve Seçilen Derslere ekledikten sonra *"Seçilen Dersler"* sekmesine geçerek derslerinizi son bir defa kontrol ederek *"Danışman Onayına Gönder"* butonu vasıtasıyla derslerinizi, danışmanınıza gönderebilirsiniz.

| $\Box$<br>Xayıt Yenileme (Ders Seçme) İşlemleri - Mozilla Firefox |                                        |                       |                         |                         |                             |                                              |  |  |  |
|-------------------------------------------------------------------|----------------------------------------|-----------------------|-------------------------|-------------------------|-----------------------------|----------------------------------------------|--|--|--|
| Ubs.erzincan.edu.tr/Ogrend/Ogr0208/SeclenDersler.aspx             |                                        |                       |                         |                         |                             |                                              |  |  |  |
| <b>C</b> Kayıt Yenileme (Ders Seçme) İşlemleri<br>OGR.0208-01     |                                        |                       |                         |                         |                             |                                              |  |  |  |
|                                                                   |                                        |                       |                         |                         |                             | Mesaj Gönder                                 |  |  |  |
|                                                                   | Öğrenci No - Adı Soyadı :              |                       |                         |                         |                             |                                              |  |  |  |
|                                                                   | Program : Hukuk Fakültesi/Hukuk/Hukuk  |                       |                         |                         |                             |                                              |  |  |  |
|                                                                   | Danışman :                             |                       |                         |                         | <b>Harc Borg:158.00</b>     | Kayıtlanma Yıl/Dönem: 2014/Bahar             |  |  |  |
|                                                                   | Sinifi/Yariyili: 4/8                   | GANO: 2.50 - 2.47     |                         |                         | Ders Ücreti :205,40         | Almabilecek Maksimum Kredi: 32               |  |  |  |
|                                                                   | Alınan Kredi : 155                     | Tamamlanan Kredi: 155 | Toplam Tutar: 363,40    |                         |                             | Kayıtlanma Aşaması : Seçim Yok               |  |  |  |
|                                                                   |                                        |                       |                         |                         |                             |                                              |  |  |  |
| <b>Secilen Dersler</b>                                            | Ders Programi<br><b>Acılan Dersler</b> |                       |                         |                         |                             |                                              |  |  |  |
| Danışman Onayına Gönder                                           | Yazdır                                 |                       |                         |                         |                             |                                              |  |  |  |
|                                                                   |                                        |                       |                         |                         |                             | F                                            |  |  |  |
| No Ders Kodu                                                      | Ders Adı                               |                       |                         |                         | Kredi ECTS Öğretim Üyesi    | Açıklama                                     |  |  |  |
|                                                                   |                                        |                       |                         |                         | Yrd. Doç. Dr. BURHAN CANER  | Taslak - Yeni Ders                           |  |  |  |
| 1402.1                                                            | Ceza Usul Hukuku II                    |                       | 3                       | $\overline{4}$          | <b>HACIOĞLU</b>             | Sil<br>Bu derse 1. kez                       |  |  |  |
|                                                                   |                                        |                       |                         |                         |                             | kayıtlanıyorsunuz!                           |  |  |  |
| 2404.1                                                            | Genel Kamu Hukuku II                   |                       | $\overline{2}$          | $\overline{\mathbf{3}}$ | Doc. Dr. MUHAMMET EMİN RUHİ | Taslak - Yeni Ders<br>Sil                    |  |  |  |
|                                                                   |                                        |                       |                         |                         |                             | Bu derse 1, kez<br>kayıtlanıyorsunuz!        |  |  |  |
|                                                                   |                                        |                       |                         |                         |                             |                                              |  |  |  |
| 3406.1                                                            | Milletlerarası Özel Hukuk II           |                       | $\overline{2}$          | 3                       | Oğr. Gör. ÖZGE BÖLÜKBAŞI    | Taslak - Yeni Ders<br>sil<br>Bu derse 1. kez |  |  |  |
|                                                                   |                                        |                       |                         |                         |                             | kayıtlanıyorsunuz!                           |  |  |  |
|                                                                   |                                        |                       |                         |                         | Yrd. Doc. Dr. HATICE DUYGU  | Taslak - Yeni Ders                           |  |  |  |
| $4\quad 408.1$                                                    | Îs Hukuku II                           |                       | $\overline{2}$          | $\overline{\mathbf{3}}$ | <b>ÖZER</b>                 | Sil<br>Bu derse 1, kez                       |  |  |  |
|                                                                   |                                        |                       |                         |                         |                             | kayıtlanıyorsunuz!                           |  |  |  |
| 5410.1                                                            | <b>Has Hukuku</b>                      |                       | $\overline{2}$          | 3                       | Doc. Dr. IBRAHIM ÖZBAY      | Taslak - Yeni Ders<br>sil                    |  |  |  |
|                                                                   |                                        |                       |                         |                         |                             | Bu derse 1. kez<br>kayıtlanıyorsunuz!        |  |  |  |
|                                                                   |                                        |                       |                         |                         |                             |                                              |  |  |  |
| $6\quad 412.1$                                                    | Krymetli Evrak Hukuku                  |                       | $\overline{\mathbf{3}}$ | $\overline{4}$          | Doc. Dr. ŞAFAK NARBAY       | Taslak - Yeni Ders<br>Sil<br>Bu derse 1, kez |  |  |  |
|                                                                   |                                        |                       |                         |                         |                             | kayıtlanıyorsunuz!                           |  |  |  |
|                                                                   |                                        |                       |                         |                         |                             | Taslak - Yeni Ders                           |  |  |  |
| 7 414.1                                                           | Miras Hukuku II                        |                       | $\overline{2}$          | -3                      | Doc. Dr. HAYRUNNISA ÖZDEMİR | sil<br><b>Decisional Financial</b>           |  |  |  |

*Resim 4- Derslerin Danışman Onayına Gönderilmesi*

**5.** Derslerinizi danışman onayına gönderirken *"Öğrenci harç borcunu henüz yatırmadığı için kayıtlanma kesinleştirilemez"* uyarısı alıyorsanız, harç borcu tutarını ödedikten sonra derslerini danışman onayına gönderebilirsiniz. Eğer böyle bir uyarı almıyorsanız lütfen bir sonraki işlem basamağına geçiniz *([Harçlar ve](#page-6-0)  [Ödeme İşlemleriyle ilgili detaylı bilgi için lütfen Katkı Payı/Öğrenim Ücretleri](#page-6-0) başlığı altını [inceleyiniz.\)](#page-6-0)*

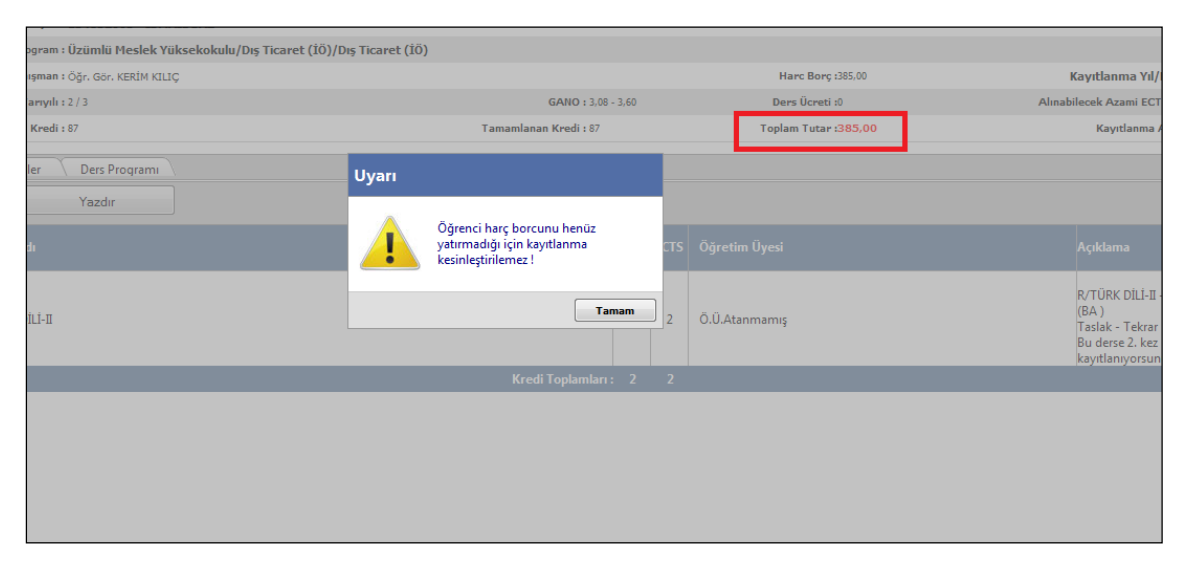

*Resim 5- Harç Ödenmedi Uyarısı*

**6.** Derslerinizi danışman onayına gönderdikten sonra *"Ders Seçimlerinizi Danışmanınızın Onay Sayfasına Gönderdiniz"* bilgilendirme penceresiyle karşılaşırsınız. Bu işlemden sonra sayfanızda yer alan *"Kayıtlanma Aşaması"* bilgisi *"Danışman İnceleme"* olarak güncellenecektir. Bir sonraki aşama olarak danışmanınız gönderdiğiniz dersleri onayladığında aynı bilgi *"Danışman Onay"* olarak görünecektir. (*Ders kaydınızın danışman onayında olması kaydınızın tamamlandığı anlamına gelmez*)

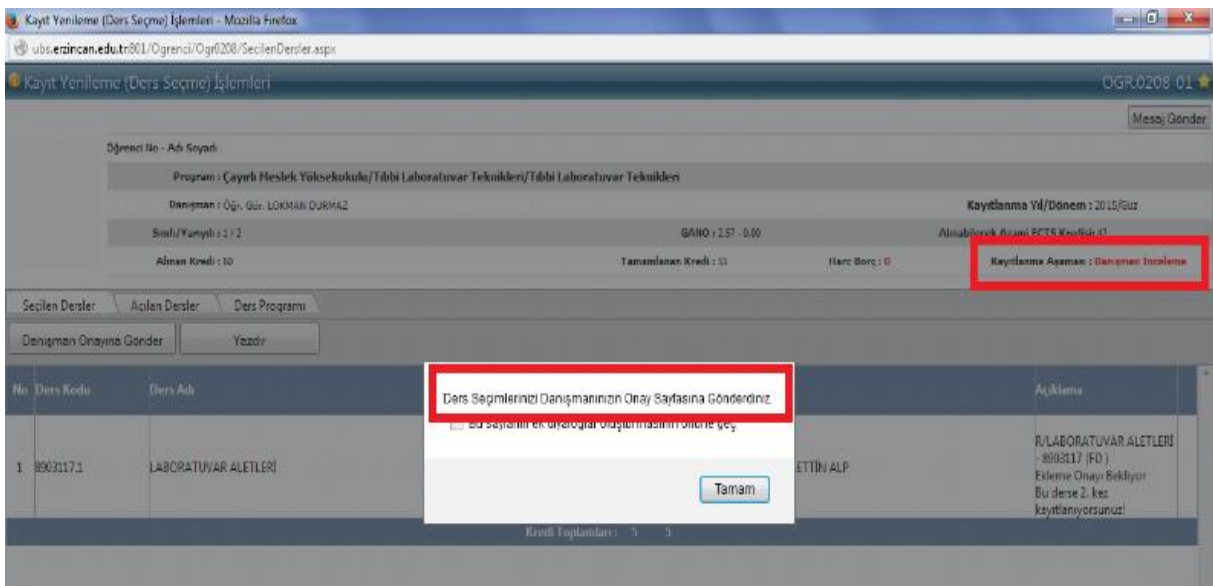

*Resim 6- Danışman İnceleme*

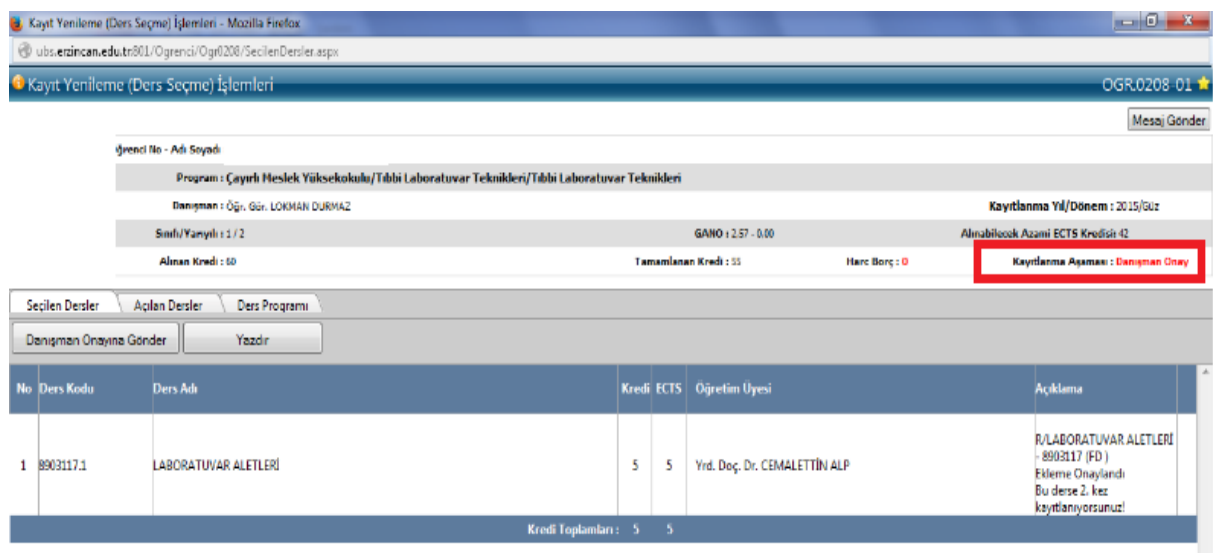

*Resim 7- Danışman Onay*

**7.** Danışman onayına gönderilen dersler, danışman tarafından onaylandıktan ve kesin kayıt işlemi tamamlandıktan sonra *"Kayıtlanma Aşaması"* bilgisi *"Kayıt Tamamlandı"* olarak güncellenecek olup bu işlemden sonra Ders Kayıt İşleminiz tamamlanmış olacaktır.

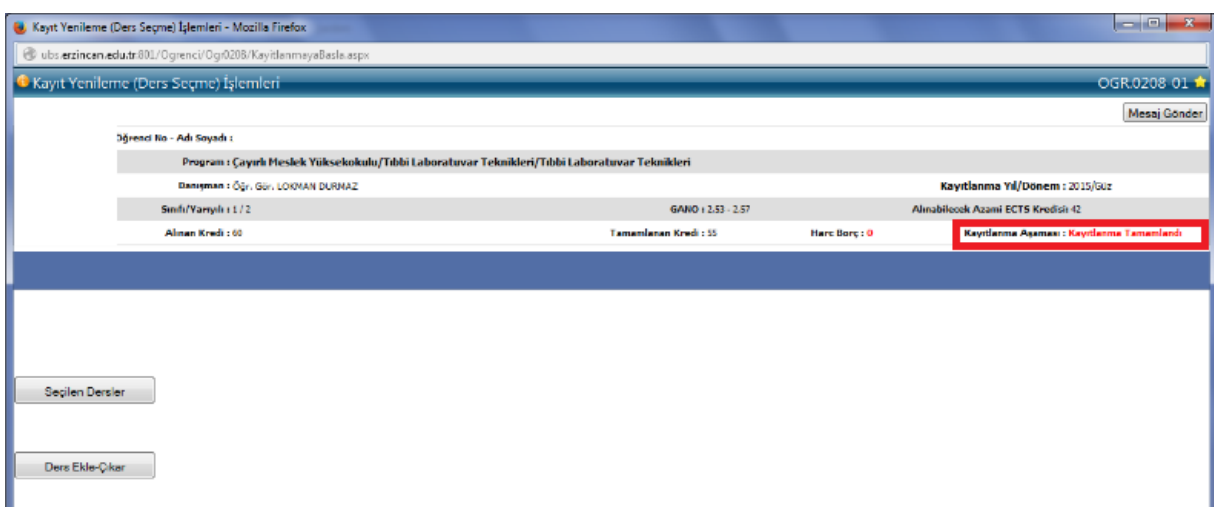

*Resim 8- Ders Kaydı Tamamlandı*

#### <span id="page-6-0"></span>**C. HARÇ İŞLEMLERİ**

Hangi durumlarda harç yatırmanız gerektiği ile harcınızı nasıl yatırmanız gerektiği konusundaki detaylı açıklama **["Katkı Payı/Öğrenim Ücreti"](#page-6-1)** ve **["Harç Ödeme İşlemleri"](#page-8-0)** başlıkları altında detaylı olarak açıklanmıştır.

Her türlü harç yatırma işleminde lütfen öğrenci numaranızı kullanınız, EFT ya da havale ile yapılan ödemeler Öğrenci İşleri Otomasyon Sistemine yansımadığı için ders kayıt işleminizi gerçekleştiremezsiniz.

#### <span id="page-6-1"></span>**1. Katkı Payı/Öğrenim Ücreti**

- <span id="page-6-2"></span>**I. Katkı Payı:** Lisans ya da Ön lisans düzeyinde eğitim-öğretim görmekte olan birinci öğretim öğrencilerinden tahsil edilmesi gereken harç miktarıdır. Bu öğrenciler normal öğrenim süreleri içerisinde *(Lisans için 4 yıl, Ön Lisans için 2 yıl)* katkı payı ödemezler. . İlgili kanun gereği normal öğrenim sürelerini aşmaları halinde katkı payı miktarını öderler.
- <span id="page-6-3"></span>**II. Öğrenim Ücreti:** İkinci öğretim ve uzaktan eğitim öğrencilerinin her dönem ödemeleri gereken harç miktarıdır.
- <span id="page-6-4"></span>**III. Tezli Yüksek Lisans ve Doktora Öğrencileri Katkı Payı:** Tezli Yüksek Lisans ve doktora öğrencileri normal öğrenim süreleri içerisinde katkı payı ödemezler. İlgili kanun gereği normal öğrenim sürelerini aşmaları halinde katkı payı miktarını öderler.
- <span id="page-6-5"></span>**IV. Tezsiz Yüksek Lisans Öğrencileri Öğrenim Ücreti:** İlgili Enstitü Müdürlüğü tarafından belirlenen ve Tezsiz Yüksek Lisans programlarında eğitim-öğretim görmekte olan öğrenciler tarafından yatırılması gereken harç miktarlarıdır.

## <span id="page-7-0"></span>**2. Katkı Payı/Öğrenim Ücreti Miktarları**

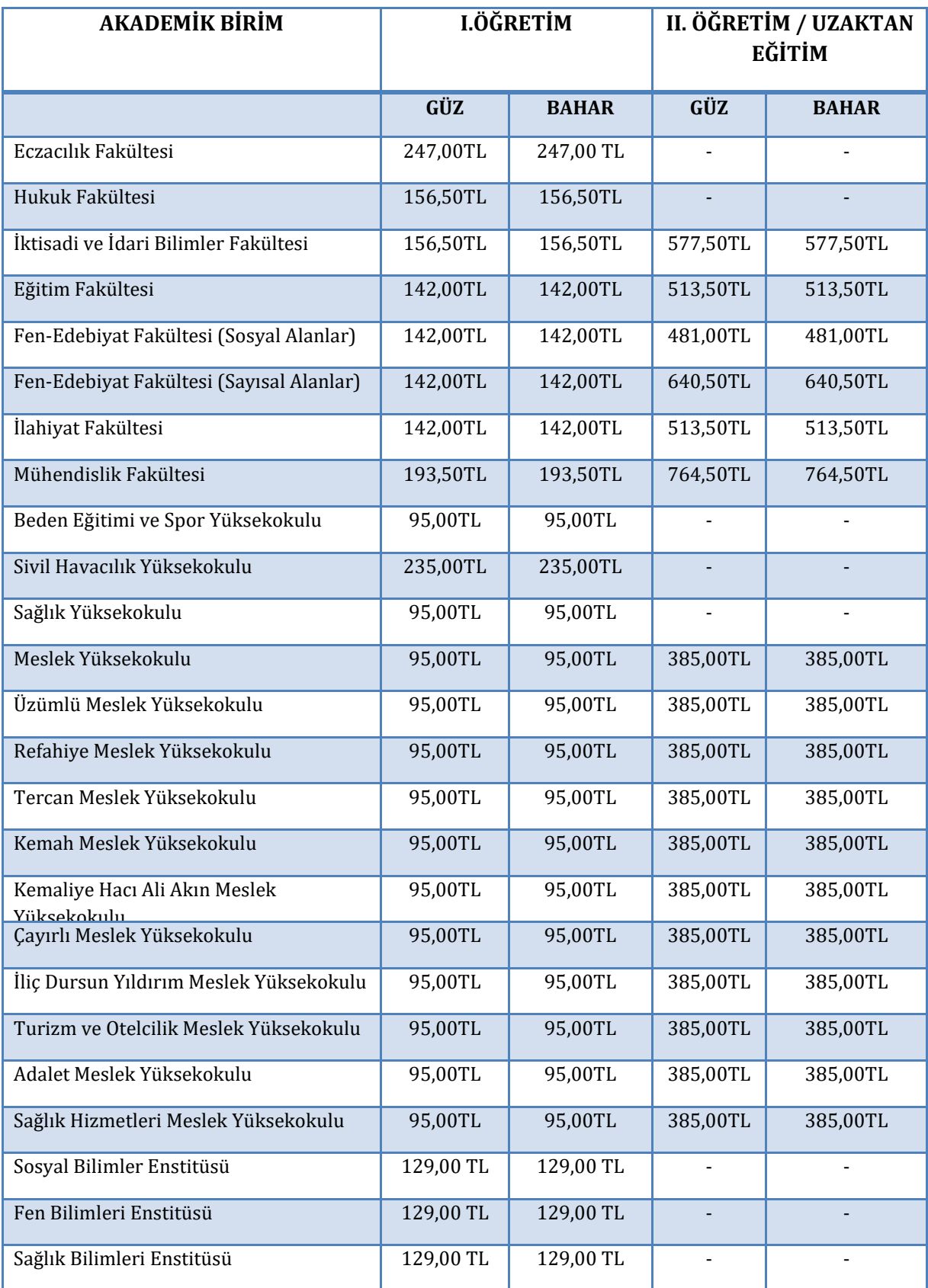

#### <span id="page-8-0"></span>**3. Harç Ödeme İşlemleri:**

Katkı Payı/Öğrenim Ücreti/Ders Ücreti ödeme işlemleri tüm Türkiye'deki Halkbank Şubesi BTM'lerinden, Veznelerinden ya da Halkbankası interaktif bankacılık şubesi üzerinden yapılabilmektedir.

- <span id="page-8-1"></span>**I. BTM Üzerinden Ödeme:** Bu işlem tüm Halkbank BTM'lerinden *(para yatırma işlemi yapabilen Halkbank ATM'si)* kartsız işlem olarak yapılabilmektedir. Harç yatırma işlemi için aşağıdaki işlem basamaklarını takip ediniz;
	- $\checkmark$  Giris tusuna basınız.
	- Ödemeler seçeneğini seçiniz.
	- Üniversite Ödemeleri seçeneğini seçiniz.
	- $\checkmark$  Karşınıza gelen Üniversite listesinden Erzincan Üniversitesi'ni bularak Üniversite kodunu giriniz.
	- Öğrenci numaranızı giriniz.
	- $\checkmark$  Yatırmanız gereken harç miktarı karşınıza gelecektir, bu borcu seçiniz.
	- $\checkmark$  Paranızı, para alma haznesine yerleştiriniz.
	- $\checkmark$  Para sayıldıktan sonra islemi onaylayınız.
	- $\checkmark$  islem makbuzunu almayı unutmayınız.
- <span id="page-8-2"></span>**II. Vezneden Ödeme:** Bu işlem tüm Türkiye'deki Halkbank şubelerindeki veznelerden öğrenci numaranızla yapılabilmektedir. Yatırma işleminden sonra işlem makbuzunuzu almayı unutmayınız.
- <span id="page-8-3"></span>**III. İnternet Bankacılığı Üzerinden Ödeme:** Bu işlem sadece Halkbank interaktif bankacılık hesabı kullanan Halkbank müşterileri tarafından yapılabilmektedir. İnteraktif bankacılık üzerinden harç yatırma işlemi için aşağıdaki işlem basamaklarını takip ediniz.
	- $\checkmark$  Halkbank interaktif bankacılık hesabınıza giriş yapınız.
	- Diğer Ödemeler/Kurum Ödemeleri/ Eğitim Ödemeleri üzerinden ilgili ekrana ulaşınız.
	- Ödeme yapacağınız kurum olarak Erzincan Üniversitesi'ni seçiniz.
	- Öğrenci numaranızı giriniz ve Sorgula butonunu tıklayınız, harç borcunuz listelenecektir.
	- $\checkmark$  Harc borcunuzun sağ tarafında bulunan Ödeme  $\blacksquare$  butonunu tıklayınız.
	- Ödeme işlemini onaylayınız.
	- $\checkmark$  İşlem makbuzunuzu almayı unutmayınız.

### <span id="page-9-0"></span>**D. AKADEMİK TAKVİM**

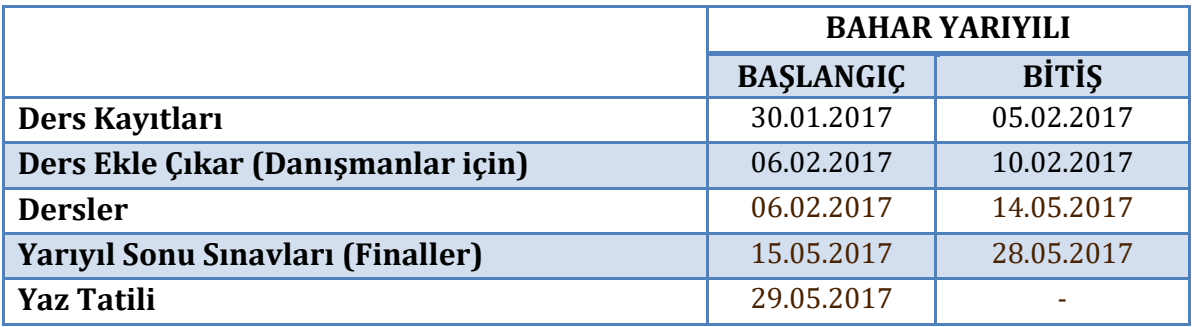

Üniversitemiz Akademik Takviminin tamamına, Üniversitemiz internet sayfasında yer alan **"[Akademik Takvim](http://ogrenciisleri.erzincan.edu.tr/index.php/akademik-takvim-2/)"** bağlantısı üzerinden ulaşabilirsiniz.

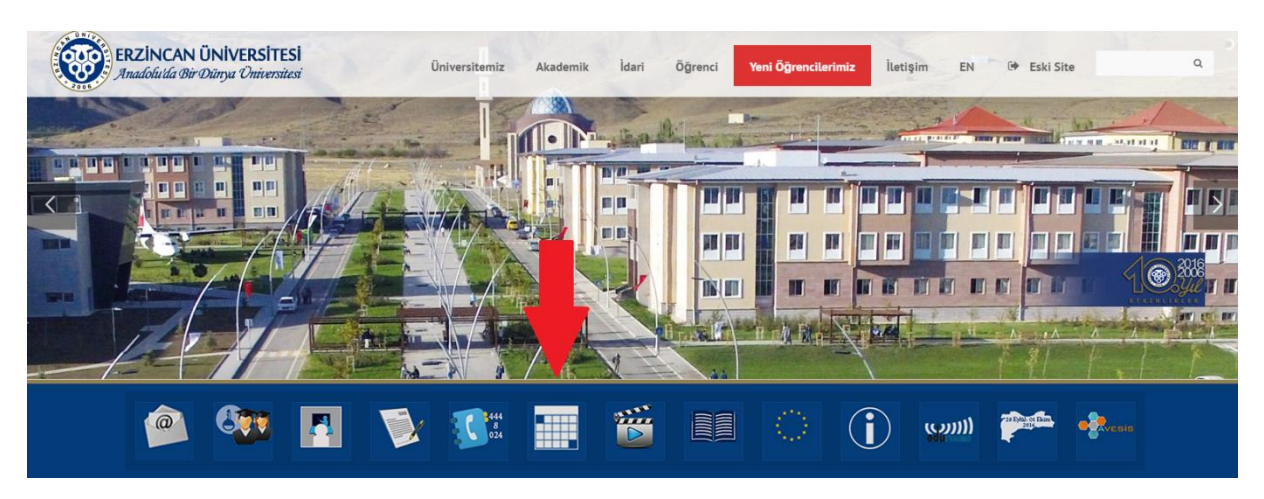

*Resim 6- Akademik Takvime Erişim*

## <span id="page-9-1"></span>**E. İLETİŞİM BİLGİLERİ**

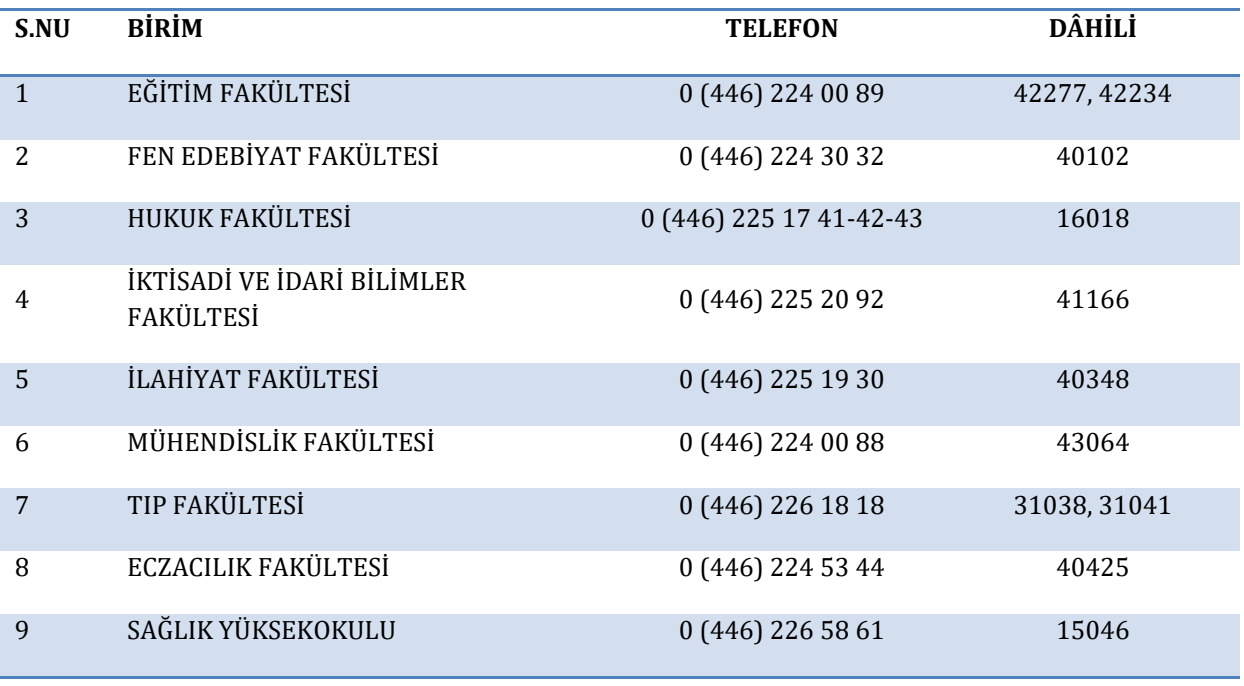

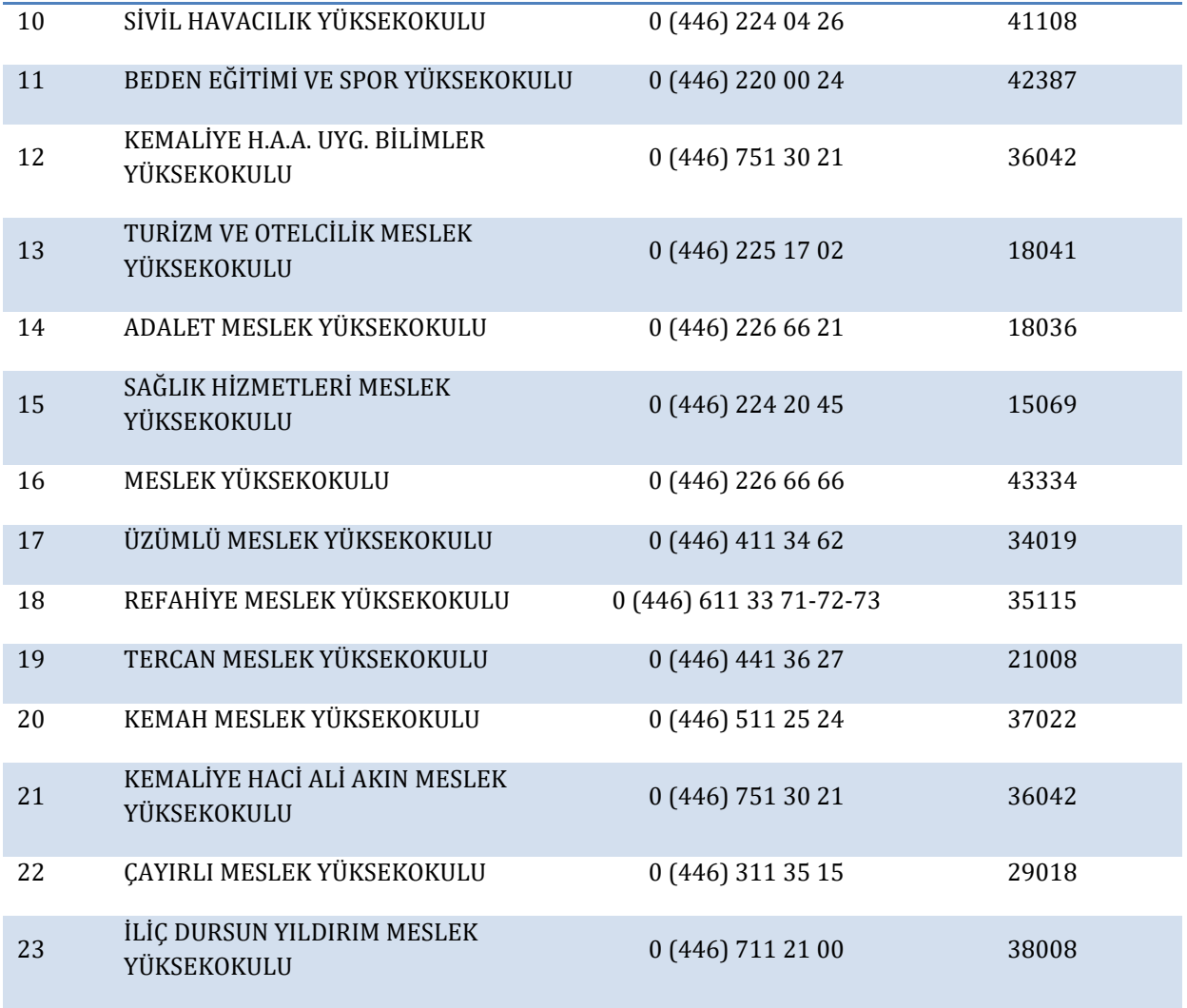

۳